## **???????????**: The quantity must **be a valid number greater than 0.**

**???ID???: 1078 | ???: ????! | ?????! | ??????! Wed, Mar 29, 2023 4:29 PM** 

 $[2]$  $[2]$  $[2]$  $[2]$  $[2]$  $[2]$ : The quantity must be a valid number greater than 0.

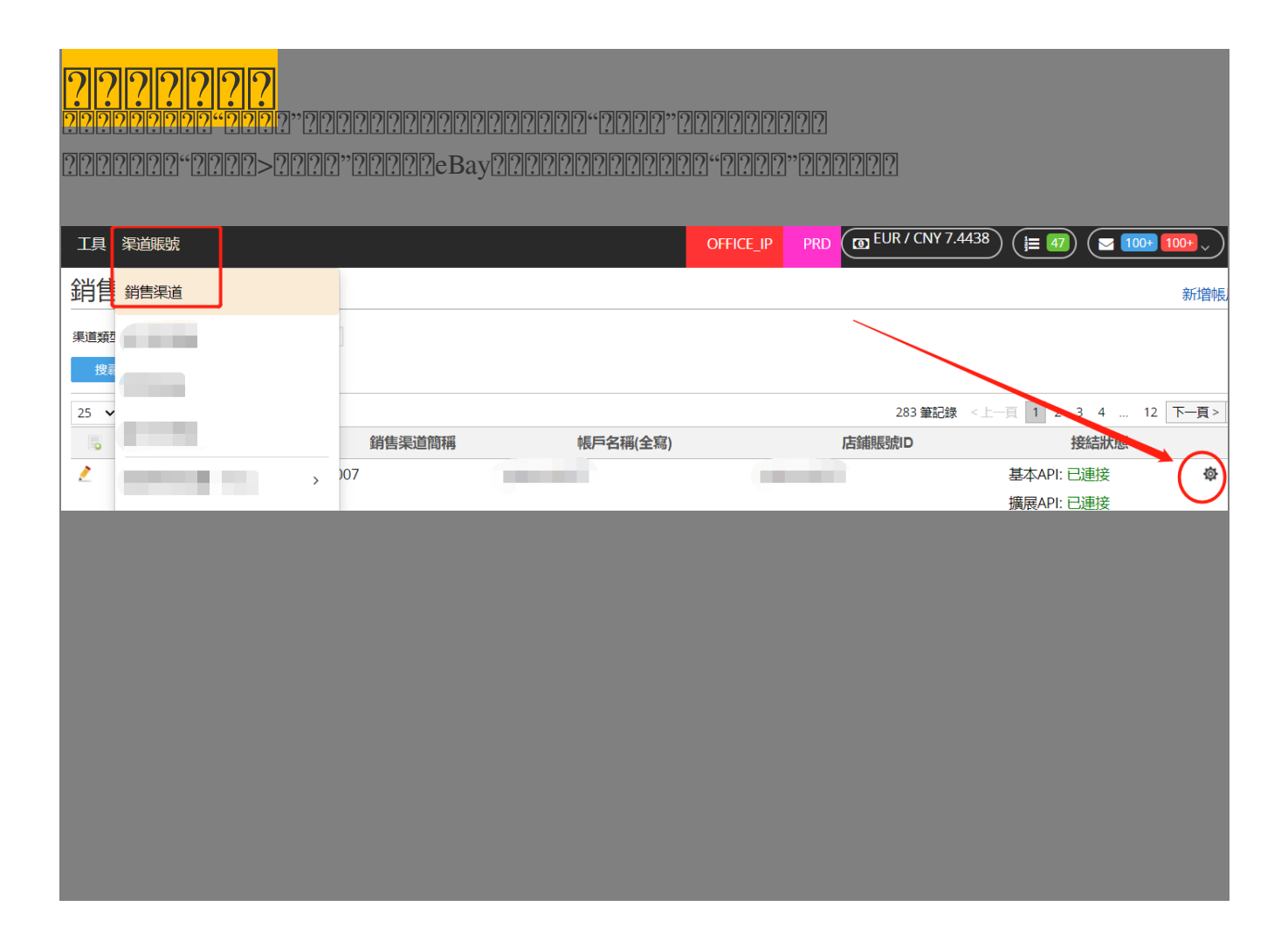

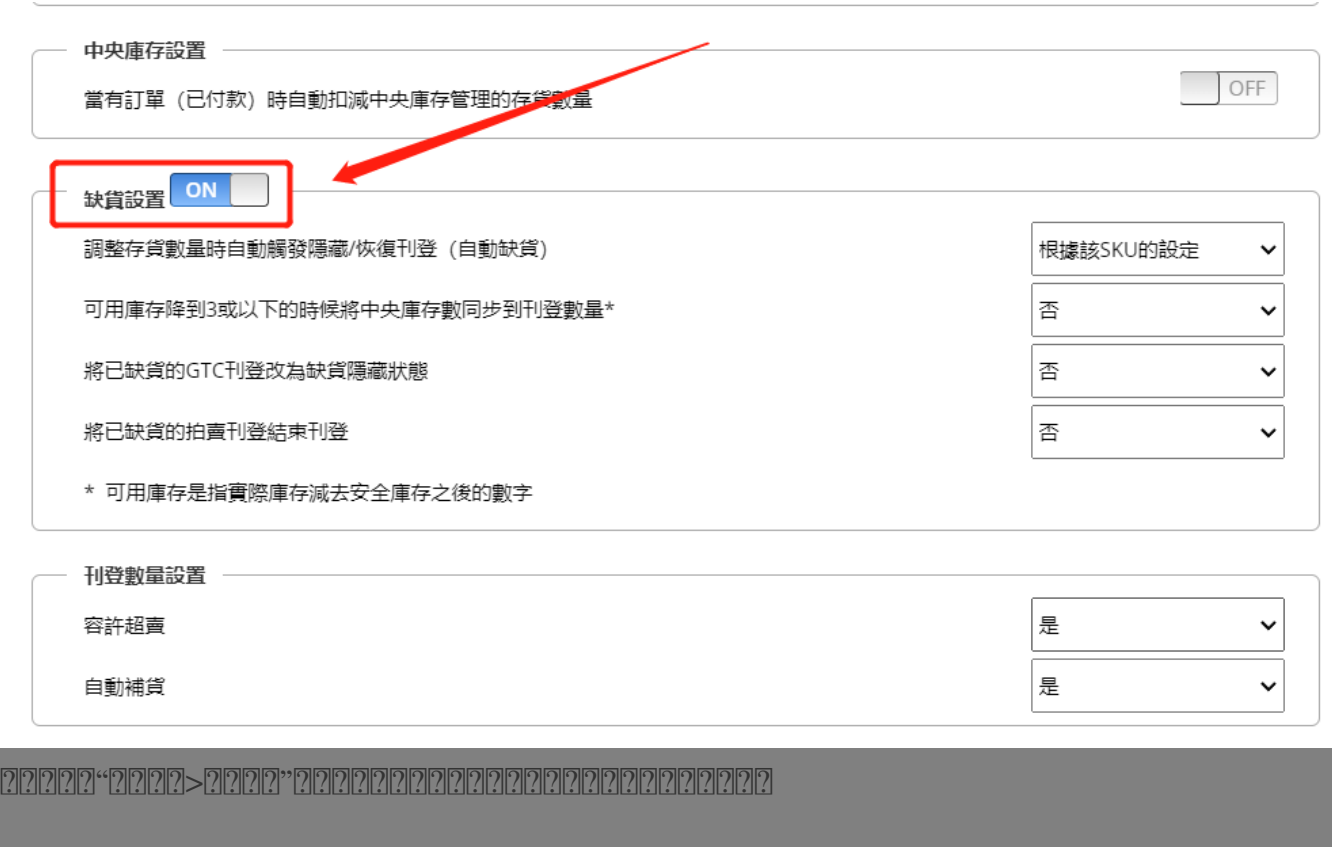

\*\*\*Fin\*\*\*

//

**222** : [Holistic Tech](mailto:info@holistictec.com) - Wed, Mar 29, 2023 4:29 PM. 22222 752 2

在線URL: <https://www.soldeazy.com/support/article.php?id=1078>